D R . A L V I N ' S P U B L I C A T I O N S

# UPDATING STAFF RECORDS USING OBJECT ORIENTED PROGRAMMING

# WITH PYTHON DR. ALVIN ANG

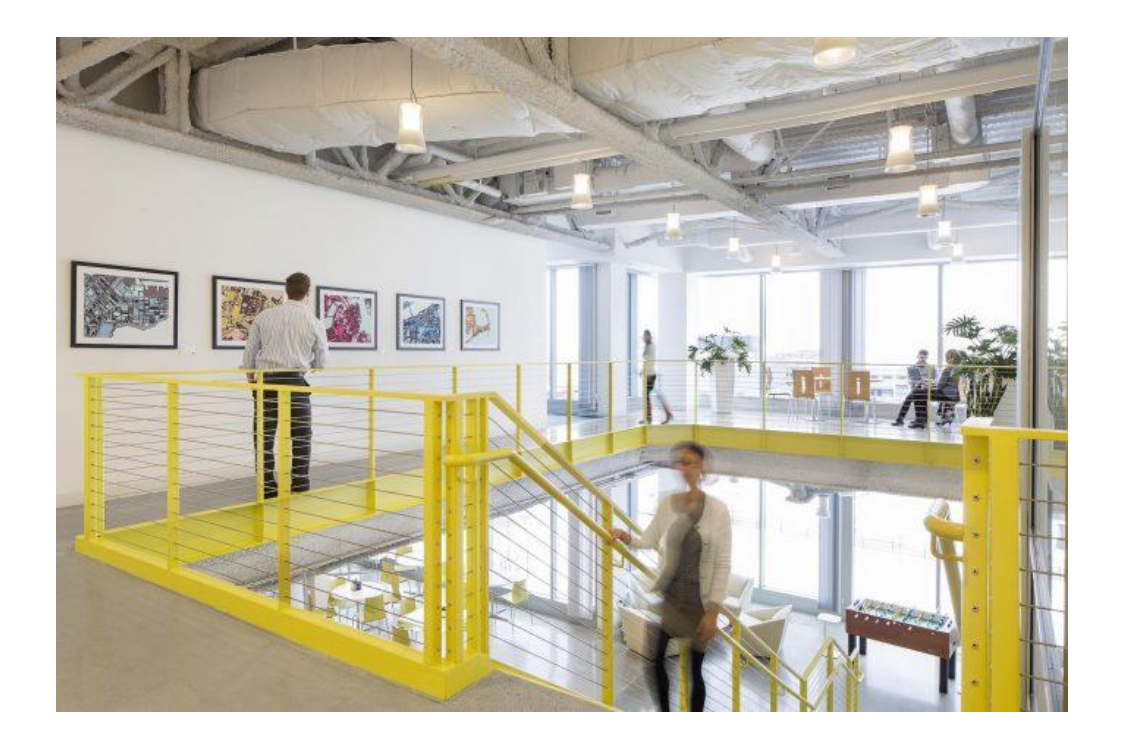

# **1 |** P A G E

# **CONTENTS**

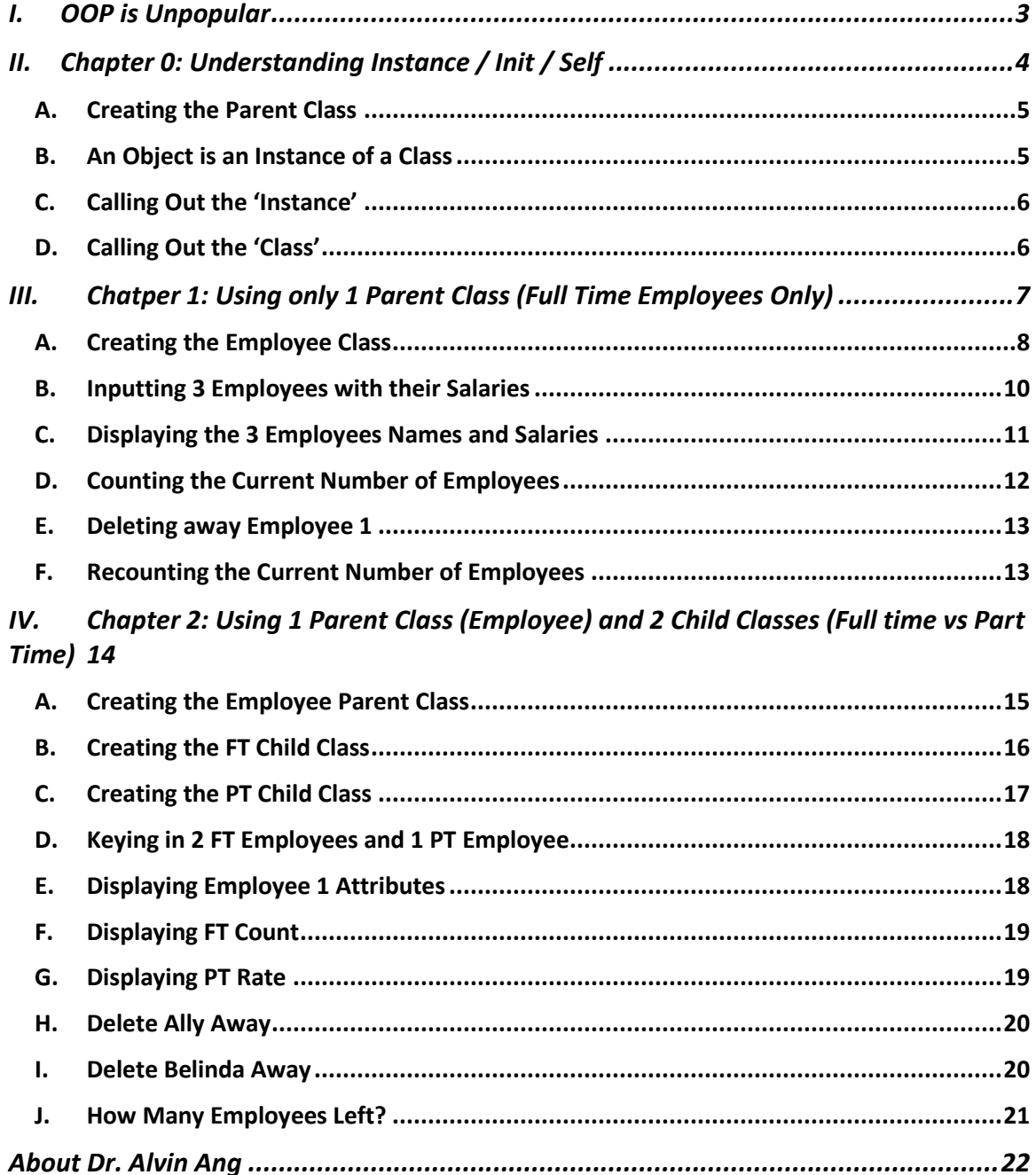

# $2 | PAGE$

- <span id="page-2-0"></span>• No, object-oriented programming (OOP) is not dead.
- But it is significantly less ubiquitous than it used to be.
- [https://medium.com/machine-words/the-rise-and-fall-of-object-oriented-programming](https://medium.com/machine-words/the-rise-and-fall-of-object-oriented-programming-d67078f970e2#:~:text=No%2C%20object%2Doriented%20programming%20)[d67078f970e2#:~:text=No%2C%20object%2Doriented%20programming%20](https://medium.com/machine-words/the-rise-and-fall-of-object-oriented-programming-d67078f970e2#:~:text=No%2C%20object%2Doriented%20programming%20)

# **3 |** P A G E

### **II. CHAPTER 0: UNDERSTANDING INSTANCE / INIT / SELF**

<span id="page-3-0"></span>[https://www.alvinang.sg/s/Updating\\_HR\\_Records\\_using\\_Object\\_Oriented\\_Programming\\_by\\_Dr\\_](https://www.alvinang.sg/s/Updating_HR_Records_using_Object_Oriented_Programming_by_Dr_Alvin_Ang_Ch_0_Understanding_Instance_In.ipynb) [Alvin\\_Ang\\_Ch\\_0\\_Understanding\\_Instance\\_In.ipynb](https://www.alvinang.sg/s/Updating_HR_Records_using_Object_Oriented_Programming_by_Dr_Alvin_Ang_Ch_0_Understanding_Instance_In.ipynb)

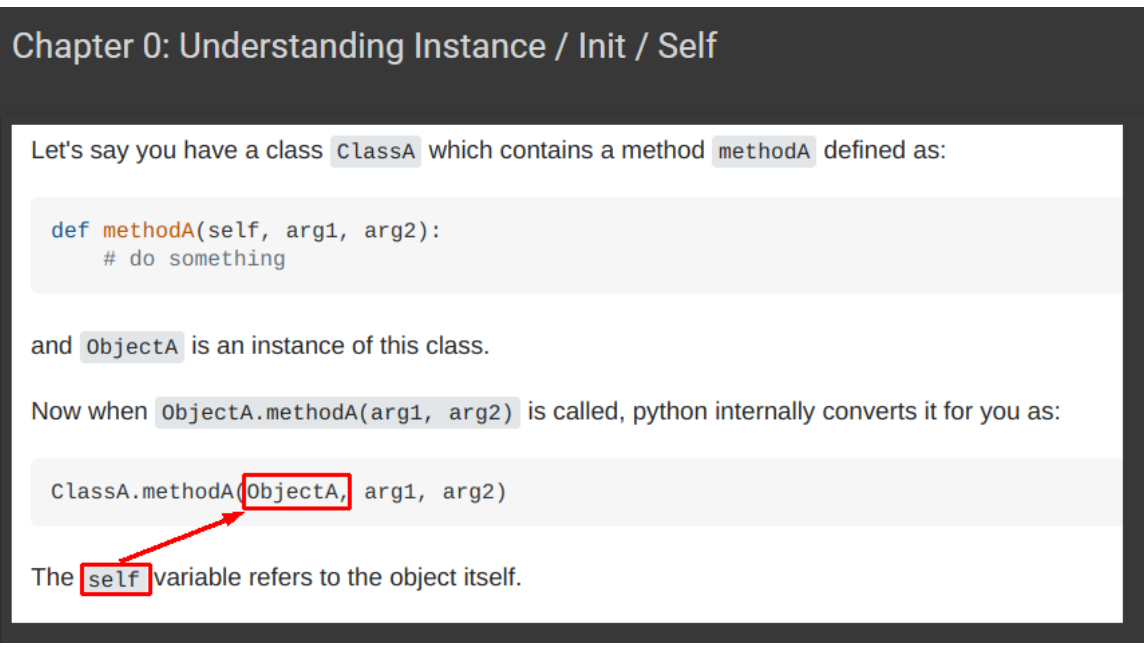

<https://stackoverflow.com/questions/2709821/what-is-the-self-parameter-in-class-methods>

# **4 |** P A G E

#### **A. CREATING THE PARENT CLASS**

```
class Animal:
   color = 'white'legs = 4#color and legs are Class Variables
   def __init_(self,color,legs):
       self.color = colorself.deg = legs# self.color and self.legs are Instance Variables
   def instanceType(self):
        print('This {} animal has {} legs'.format(self.color,self.legs))
#notice that the 'self.' points back to the 'Instance'
   def classType(self):
       print('This {} animal has {} legs'.format(Animal.color,Animal.legs))
#notice that the 'Animal.' points back to the 'Class'
```
#### **B. AN OBJECT IS AN INSTANCE OF A CLASS**

```
A) An Object is an Instance of a Class
[ ] Alvin = Animal('HUMAN', 3)
   #'Alvin' is now an Object = an Instance (child) of the Class 'Animal' (parent)
```
### **5 |** P A G E

**C. CALLING OUT THE 'INSTANCE'**

<span id="page-5-0"></span>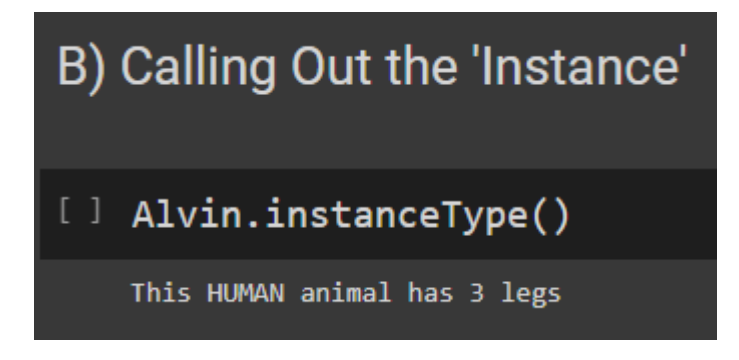

**D. CALLING OUT THE 'CLASS'**

<span id="page-5-1"></span>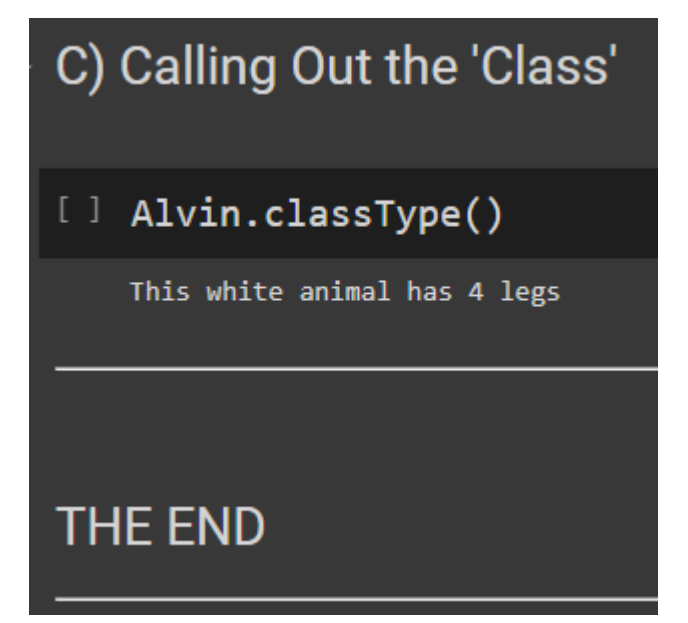

# **6 |** P A G E

### <span id="page-6-0"></span>**III. CHATPER 1: USING ONLY 1 PARENT CLASS ( FULL TIME EMPLOYEES ONLY)**

[https://www.alvinang.sg/s/Updating\\_HR\\_Records\\_using\\_Object\\_Oriented\\_Programming\\_by\\_Dr\\_](https://www.alvinang.sg/s/Updating_HR_Records_using_Object_Oriented_Programming_by_Dr_Alvin_Ang_Ch_1_Using_only_1_Parent_Class.ipynb) Alvin Ang Ch\_1\_Using\_only\_1\_Parent\_Class.ipynb

Understanding The Concept of 'Class' vs 'Instance' Variables

# Chapter 1: Understanding 'Class' vs 'Instance' variables

- 'Class' Variables == Global Variables
- 'Instance' Variables == Local Variables

#### **A. CREATING THE EMPLOYEE CLASS**

# <span id="page-7-0"></span>1a) Creating the Employee Class • 1st Function: def init

- o is needed for inputs
- o it only deals with Class Variables because

Employee.empCount is a Class Variable

- 2nd Function: def del
- <sup>o</sup> is needed to delete Employees away
- o it only deals with Class Variables because

Employee.empCount is a Class Variable

- 3rd Function: def Display
- **o** is needed to display Employees Name and Salary
- o it only deals with Instance Variables because

self.name, self.salary are Instant Variables

- 4th Function: def Count
- o is needed to Count the current number of Employees
- o it only deals with Class Variable because

Employee.empCount is a Class Variable

# **8 |** P A G E

```
class Employee:
  empCount = 0#Class Variable
#1st function: Init
   . . . . . . . . . . . . . . . .
                        H = - -def init (self, name, salary):
     self.name = nameself.name = name<br>self.salary = salary = example = example = example = example = example = example = example = example = example
     Employee.empCount = Employee.empCount+1 #Class Variable
#2nd function: Del
                        #------------
  def del (self):
     Employee.empCount = Employee.empCount -1#3rd function: Display
# - - -def Display(self):
     print("{} salary is {}".format(self.name,self.salary))
     #self.name and self.salary are Instance Variables
#4th function: Count
def Count(self):
     print("Number of Employee is {}".format(Employee.empCount))
     #Employee.empCount is a Class Variable
```
### **9 |** P A G E

### **B. INPUTTING 3 EMPLOYEES WITH THEIR SALARIES**

<span id="page-9-0"></span>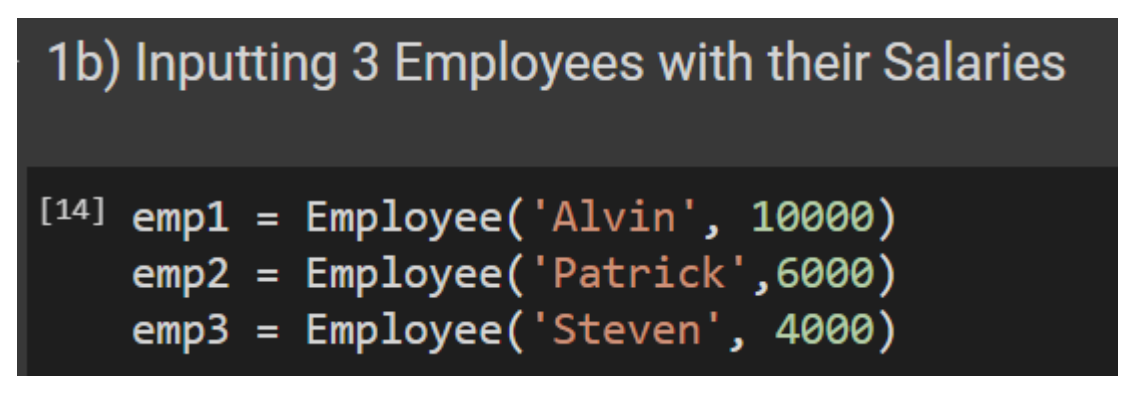

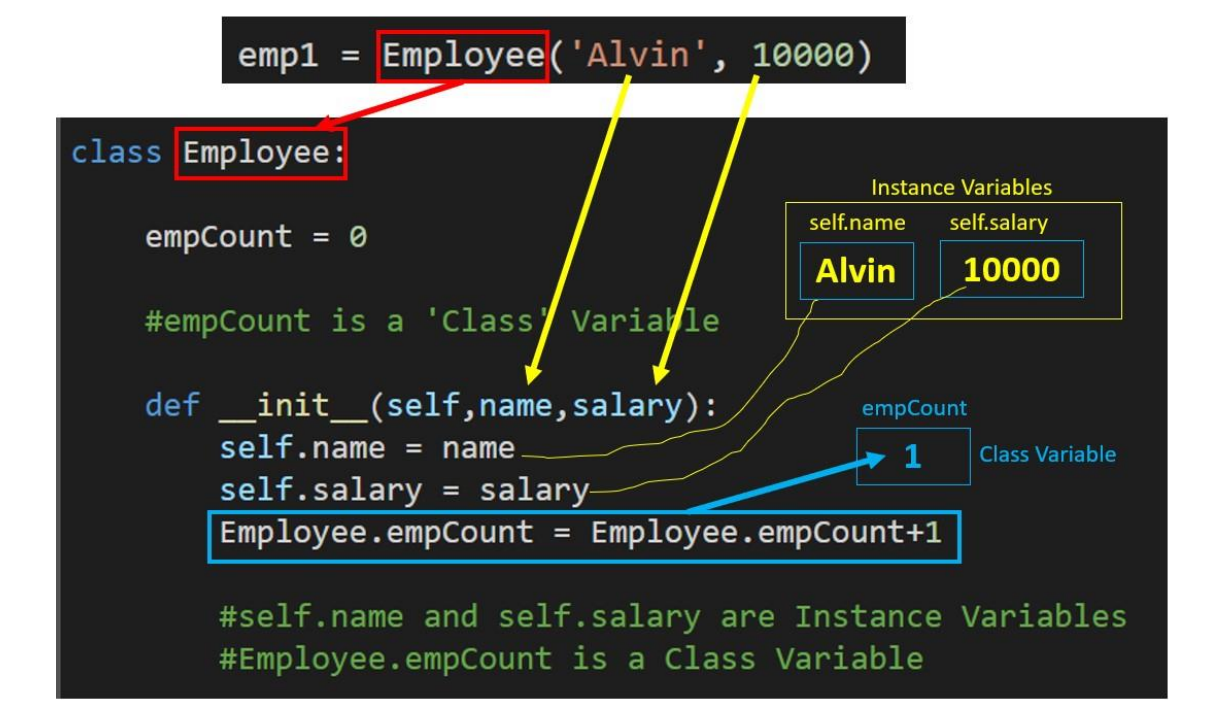

# **10 |** P A G E

**C. DISPLAYING THE 3 EMPLOYEES NAMES AND SALARIES**

<span id="page-10-0"></span>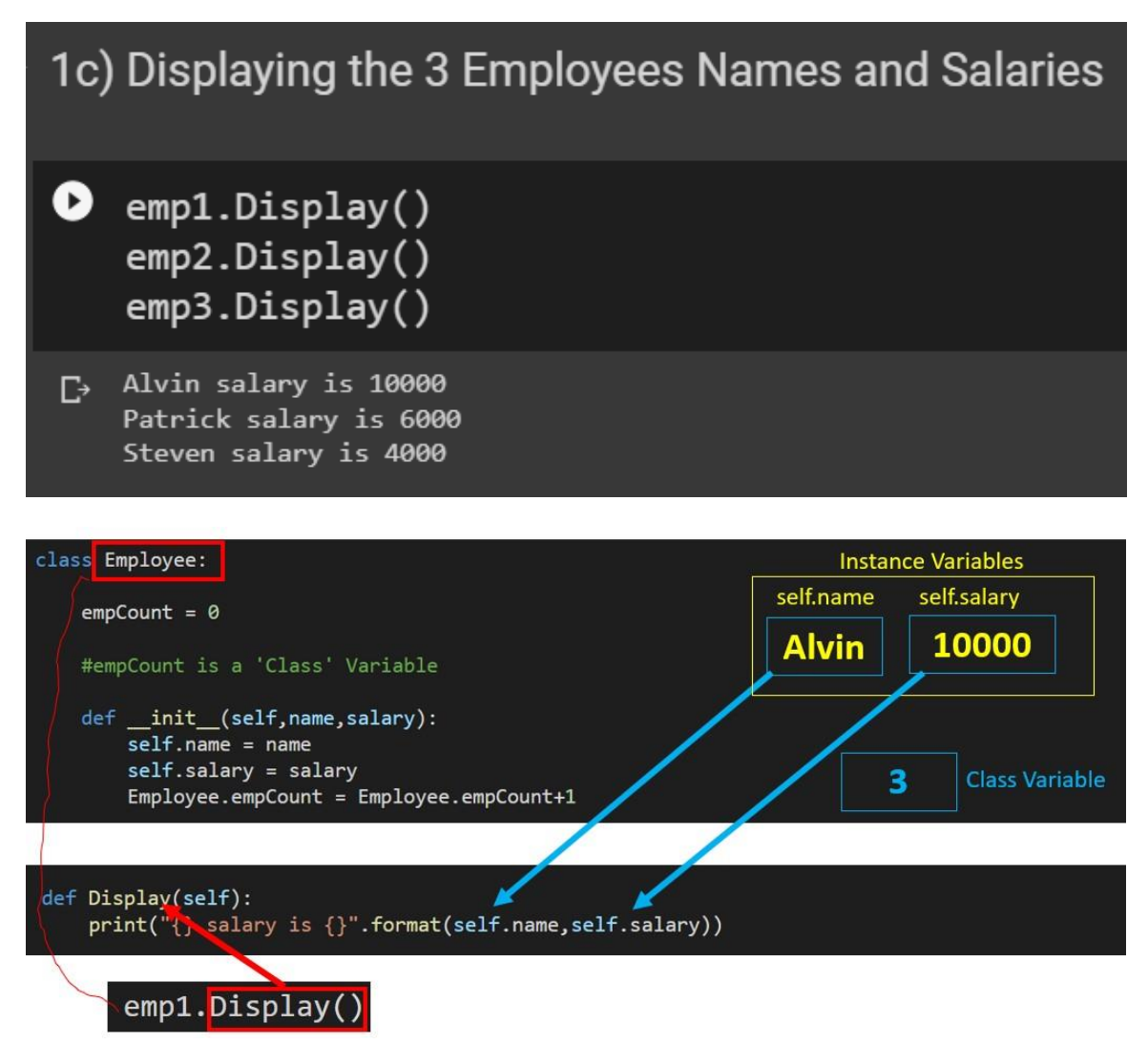

# **11 |** P A G E

**D. COUNTING THE CURRENT NUMBER OF EMPLOYEES**

<span id="page-11-0"></span>1d) Counting the Current Number of Employees

```
[16] emp1. Count()
```
#you are calling up a 'Class' Variable because #Employee.empCount is a Class Variable

Number of Employee is 3

**12 |** P A G E

**E. DELETING AWAY EMPLOYEE 1**

<span id="page-12-1"></span><span id="page-12-0"></span>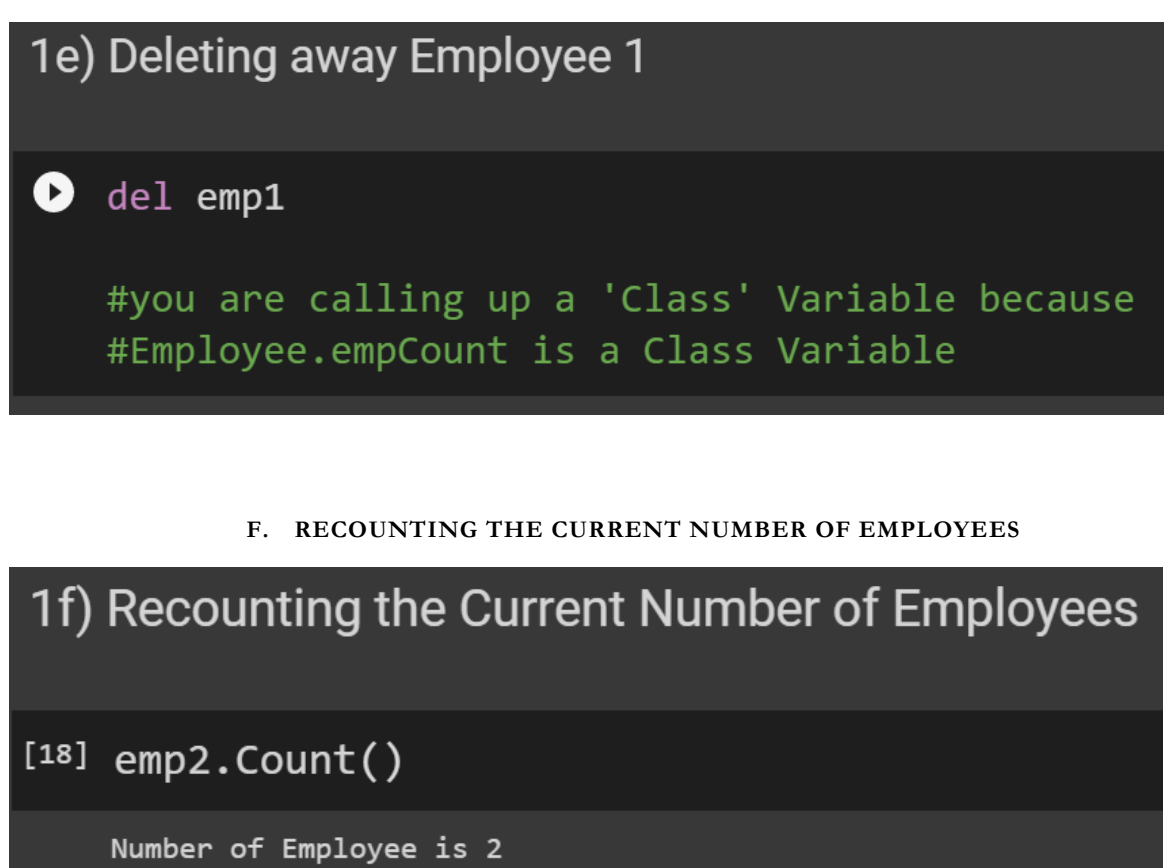

### <span id="page-13-0"></span>**IV. CHAPTER 2: USING 1 PARENT CLASS ( EMPLOYEE) AND 2 CHILD CLASSES (FULL TIME VS PART TIME)**

[https://www.alvinang.sg/s/Updating\\_HR\\_Records\\_using\\_Object\\_Oriented\\_Programming\\_by\\_](https://www.alvinang.sg/s/Updating_HR_Records_using_Object_Oriented_Programming_by_Dr_Alvin_Ang_Ch_2_Using_1_Parent_Class_Empl.ipynb) [Dr\\_Alvin\\_Ang\\_Ch\\_2\\_Using\\_1\\_Parent\\_Class\\_Empl.ipynb](https://www.alvinang.sg/s/Updating_HR_Records_using_Object_Oriented_Programming_by_Dr_Alvin_Ang_Ch_2_Using_1_Parent_Class_Empl.ipynb)

Chapter 2: Using 1 Parent Class (Employee) and 2 Child Classes (Full Time vs Part Time Staff)

We want to:

- Create Employee PARENT CLASS
- Full Time Staff CHILD Class
- Full Time Staff has

 $\bullet$  Name • Salary

- $\bullet$  Leave
- Part Time Staff CHILD Class
- Part Time Staff has

 $\bullet$  Name

- $\bullet$  Hourly Rate
- NO salary and leave attributes
- Staff Strength ONLY counts Full Time Staff

### **14 |** P A G E

```
2a) Creating the Employee PARENT Class
[1] class Employee:
      empCount = 0#----------------
  #1st function: Init
  #-----------------
      def _init_(self,name,salary):
         self.name = name
         self.salary = salary
         Employee.empCount = Employee.empCount+1
                  #---------------
  #2nd function: Del
  #---------------
      def del (self):
         Employee.empCount = Employee.empCount-1
         print("{} has left the company".format(self.name))
   #3rd function: Display Employee Count
  #-----------
      def dispEmployeeCount(self):
         print("Number of Employee is {}".format(Employee.empCount))
```
#### **B. CREATING THE FT CHILD CLASS**

<span id="page-15-0"></span>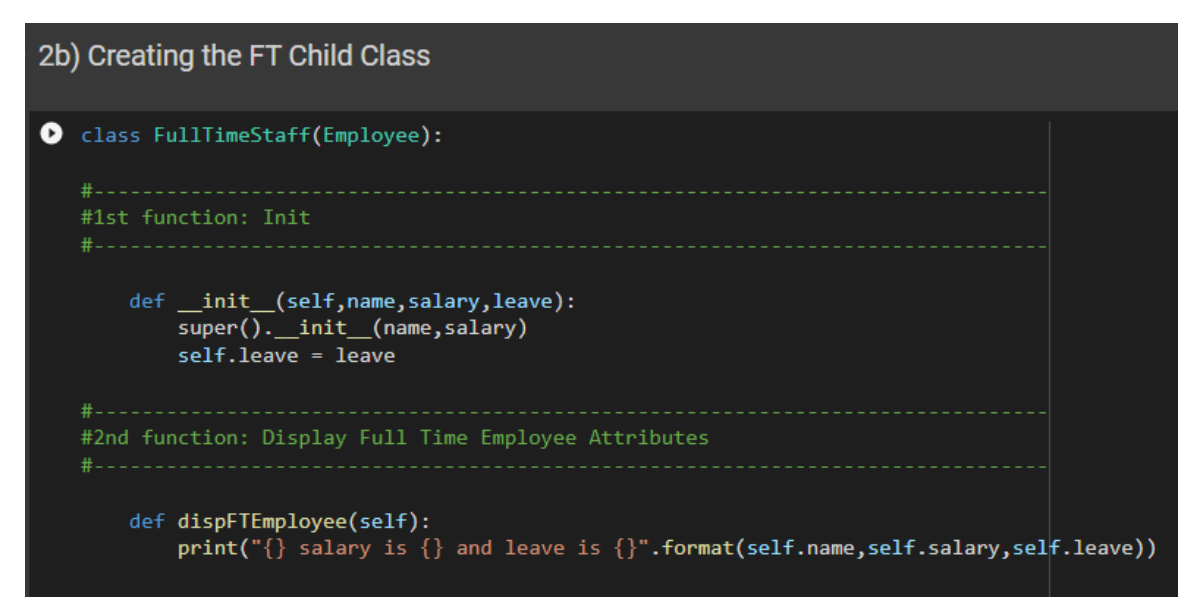

• Note that the "Super Init" means we overwrite the Parent (Employee) class with values that will be input into the Child class here.

### **C. CREATING THE PT CHILD CLASS**

<span id="page-16-0"></span>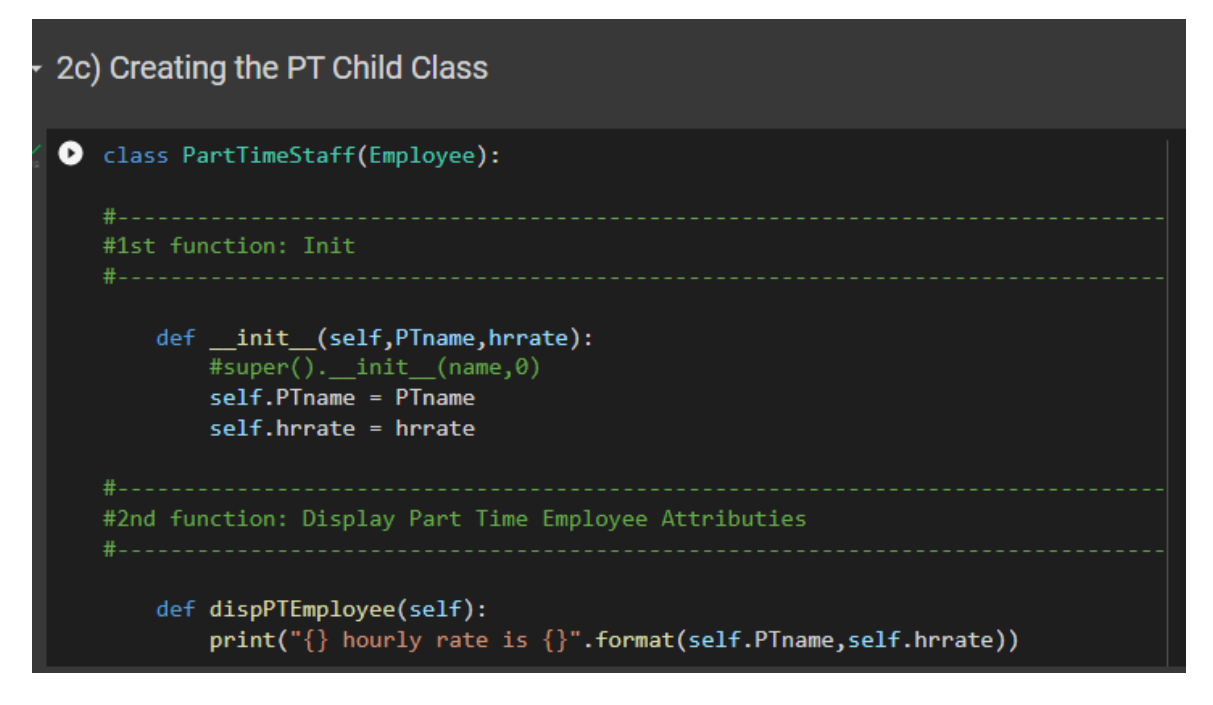

- Note that this PT Child class is almost entirely on its own.
- Even though it takes after the Parent Class, we delcare all local variables "PTname" and "hrrate" that has nothing to do with the Parent class.

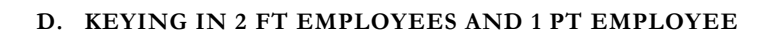

<span id="page-17-0"></span>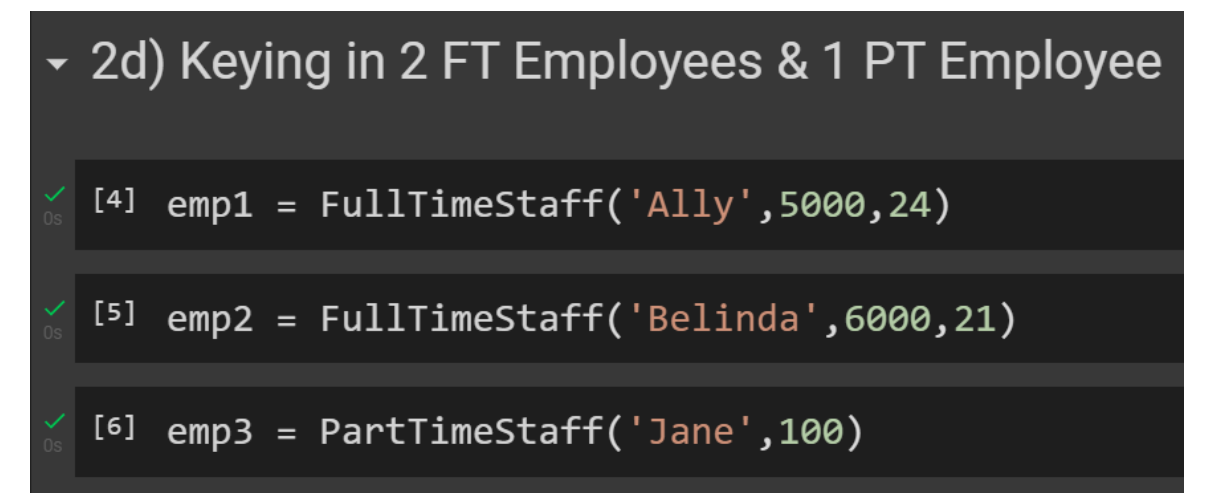

**E. DISPLAYING EMPLOYEE 1 ATTRIBUTES**

<span id="page-17-1"></span>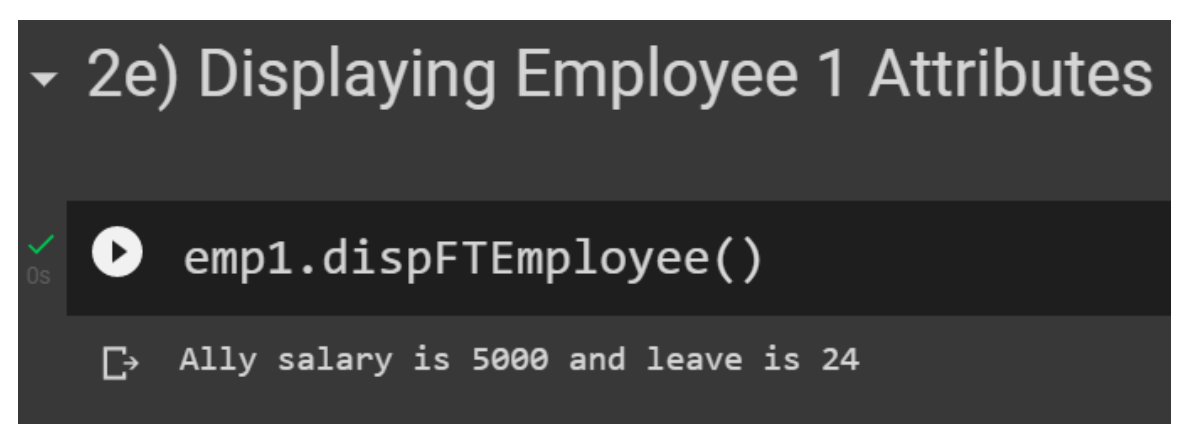

### **18 |** P A G E

**F. DISPLAYING FT COUNT**

<span id="page-18-0"></span>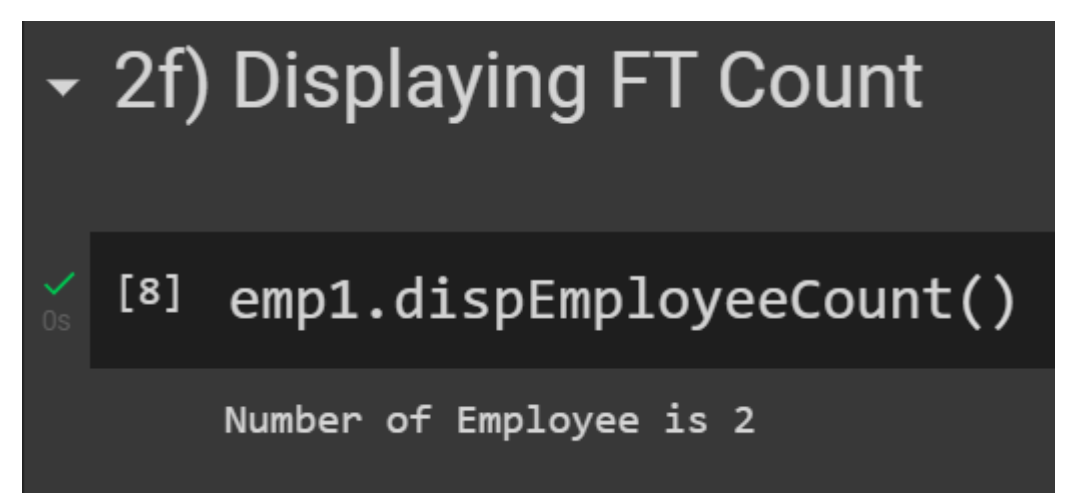

**G. DISPLAYING PT RATE**

<span id="page-18-1"></span>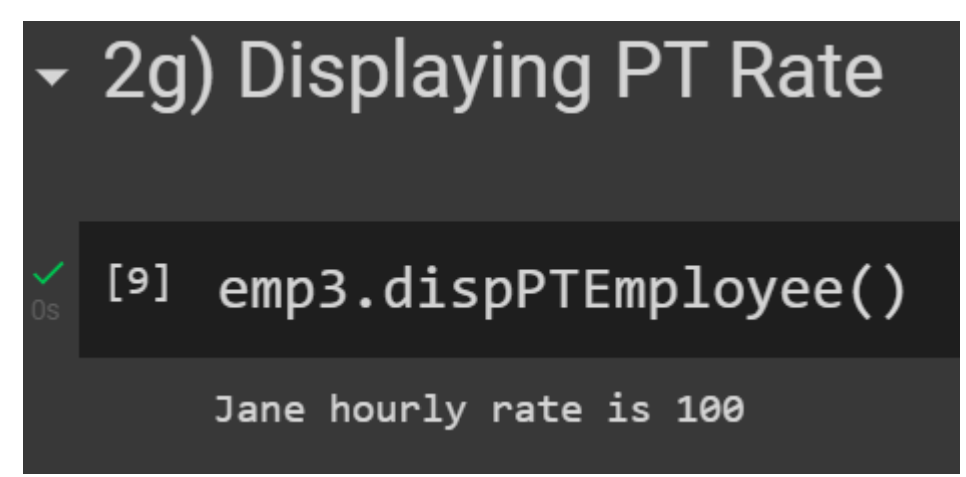

**19 |** P A G E

**H. DELETE ALLY AWAY**

<span id="page-19-0"></span>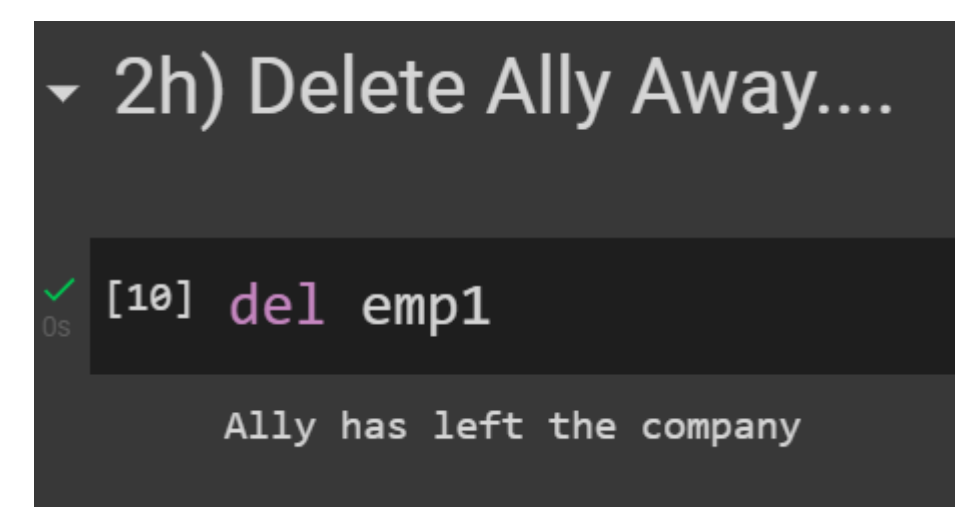

**I. DELETE BELINDA AWAY**

<span id="page-19-1"></span>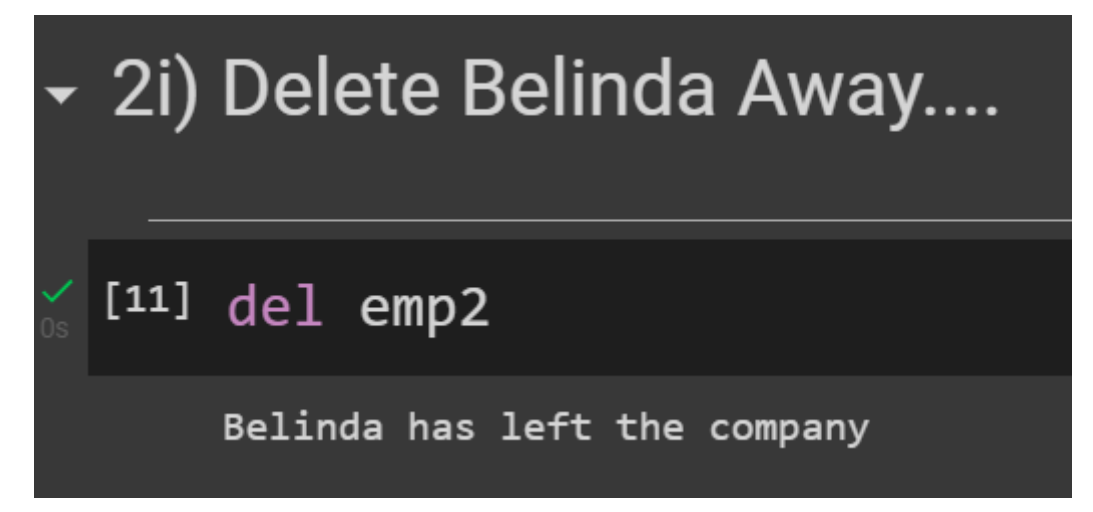

### **20 |** P A G E

**J. HOW MANY EMPLOYEES LEFT?**

<span id="page-20-0"></span>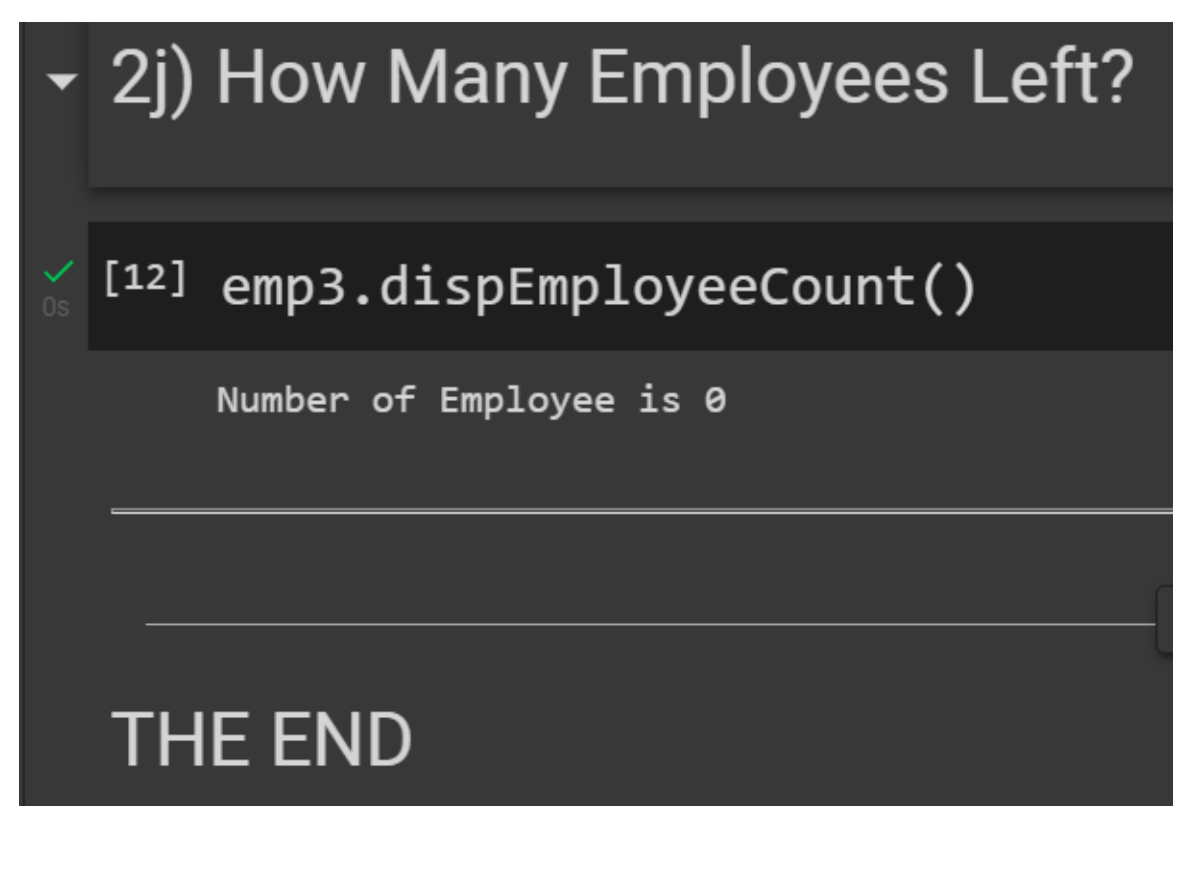

**21 |** P A G E

### <span id="page-21-0"></span>**ABOUT DR. ALVIN ANG**

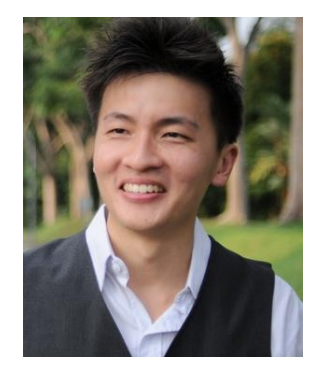

Dr. Alvin Ang earned his Ph.D., Masters and Bachelor degrees from NTU, Singapore. He is a scientist, entrepreneur, as well as a personal/business advisor. More about him at www.AlvinAng.sg.

## **22 |** P A G E